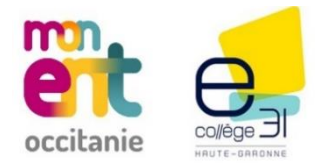

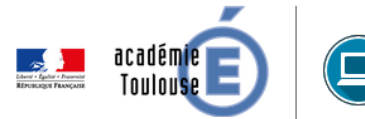

# Évolution de la Messagerie ENT

> Points de vigilance <

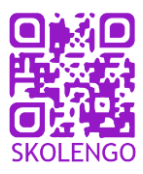

Les numéros de **❶** à **❽** renvoient aux impressions écrans de la page suivante.

# **Évolutions concernant la boîte de réception**

- Il n'y a plus de "**Message d'information**" (choix « Me répondre uniquement » proposé à l'expéditeur) ou de "**Discussion modérée**" (choix « Répondre à tous » proposé à l'expéditeur), ils sont remplacés par des "**Messages internes**".
- Seuls les nouveaux messages internes peuvent être modérés comme les anciennes "discussions modérées".

## **Évolutions concernant la rédaction de nouveaux messages**

• Les champs de sélection "**Répondre à tous**" et "**Me répondre uniquement**" ont été **supprimés** du formulaire de rédaction de message. Tous les utilisateurs créent désormais uniquement des "**Messages internes**".

# **Répondre à un message interne**

### **→ Message avec plusieurs destinataires : « Répondre à tous » Cf ❶**

Le **Bouton** "**Répondre à tous**" affiché en dessous des messages permet au destinataire de **K** Répondre à tous répondre à l'intégralité des participants en ajoutant son message au fil de discussion existant. **→ Message avec plusieurs destinataires : Répondre unitairement Cf ❷** 

- **Le bouton de réponse à droite de chaque message** permet au destinataire de répondre uniquement à l'émetteur avec le contenu d'origine en citation (Cela est à l'origine d'un nouveau fil de discussion entre ces deux personnes).
- **→ Message avec un seul destinataire : « Répondre » Cf ❸**
- 

Répondre Si l'utilisateur est le seul destinataire du message, le libellé du bouton est uniquement "**Répondre**".

## **→ Cas particulier des anciens messages d'information**

- Il n'est plus possible de créer de nouveaux messages d'information ; ceux déjà reçus sont toujours consultables.
- Il est possible de répondre à un des émetteurs des messages de l'échange ; "Répondre à tous" n'est pas disponible pour ces messages contrairement aux anciennes "Discussions modérées" où l'action est possible.

## **Point d'attention pour les communications "sensibles"**

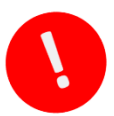

**Même si les échanges entre les élèves est interdit par le paramétrage** (*administration → messagerie → paramètres généraux* **Cf ❹**), le fonctionnement de la messagerie permet des **échanges entre parents et entre élèves dans les fils de discussion,** ce qui n'était pas possible auparavant. **Dès lors, certains impacts importants sont à noter.**

### **Exemples :**

- Un chef d'établissement envoie un message aux parents d'élève de 3<sup>ème</sup>1. Un parent répond en utilisant "Répondre à tous" : un autre parent pourra alors répondre à ce dernier individuellement (ce qui n'était pas possible avant).
- Un professeur principal envoie un message aux élèves de 6<sup>ème</sup>7. Un élève de la classe répond à tous. Un camarade peut lui répondre (**Cf ❷**) et engager un fil de discussion (entre ces deux élèves uniquement). **Cf ❺**

**À tout moment, un participant de la discussion peut signaler l'échange à un modérateur (désigné par l'administrateur). ATTENTION pour l'utilisateur, le lien** "**signaler**" **n'est pas visible directement** *« Plus » → « Signaler »* **Cf ❻**

### **Solutions :**

- **1.** L'utilisation de la fonctionnalité **"Copie cachée" (CCI)** (**Cf ❼**) permet d'envoyer un message interne sans que les destinataires en copie puissent voir les autres destinataires et échanger avec eux. **MAIS, la fonctionnalité du fil de discussion est perdue. L'expéditeur va recevoir autant de messages que de réponses des destinataires. Cf ❽**
- **2.** La **"Messagerie ENT" de la communication ciblée** (« Autres services ») permet, lorsque c'est possible, de communiquer vers un profil d'utilisateurs (parents, élèves, ...). **Les destinataires ne peuvent pas répondre.**

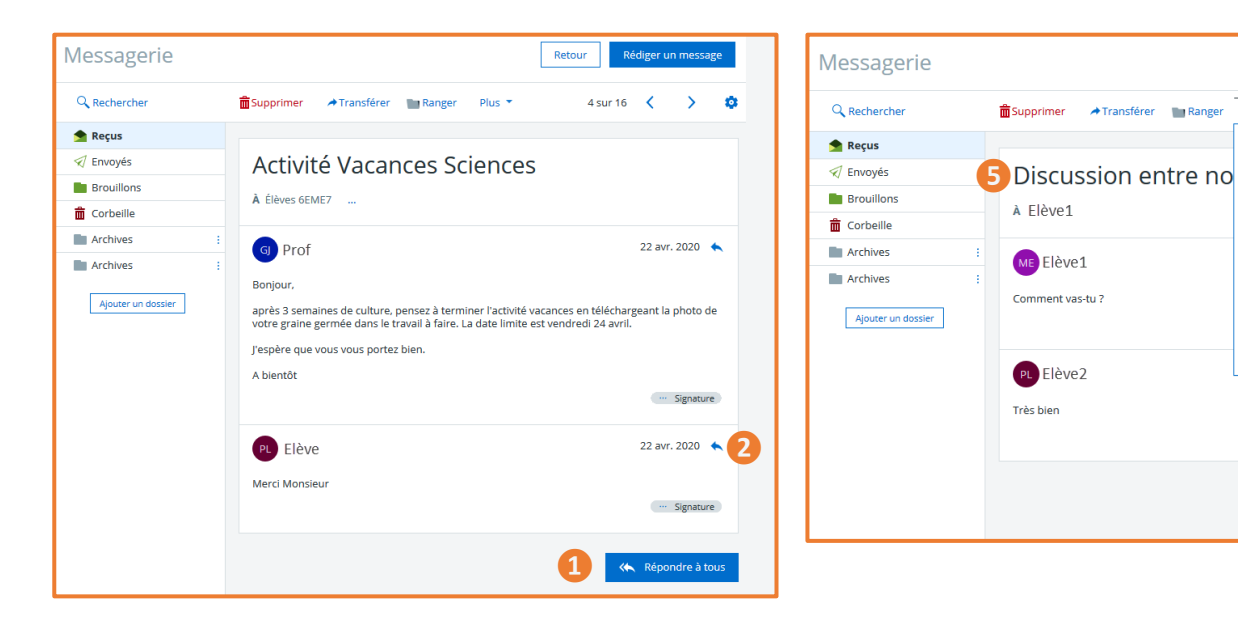

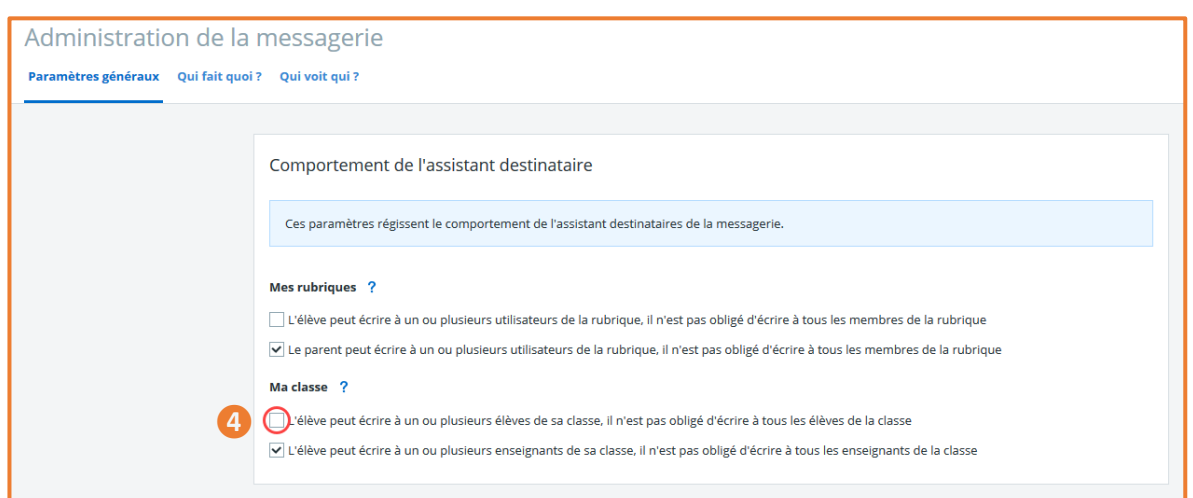

Retour Rédiger un message

1 sur 16  $\langle \rangle$ 

22 avr. 2020

... Signature

 $\cdots$  Signature

07:56  $\leftrightarrow$ 

 $\ddot{\circ}$ 

 $plus$ 

Imprimer le message

Attribuer la catégorie :

catégor

Signaler 6

<sup>O</sup> Important

**f** Information

2 À reprendre

 $\mathbf Q$  Personnel

**A** Rappel

 $\sqrt{ }$  Traité

Supprimer

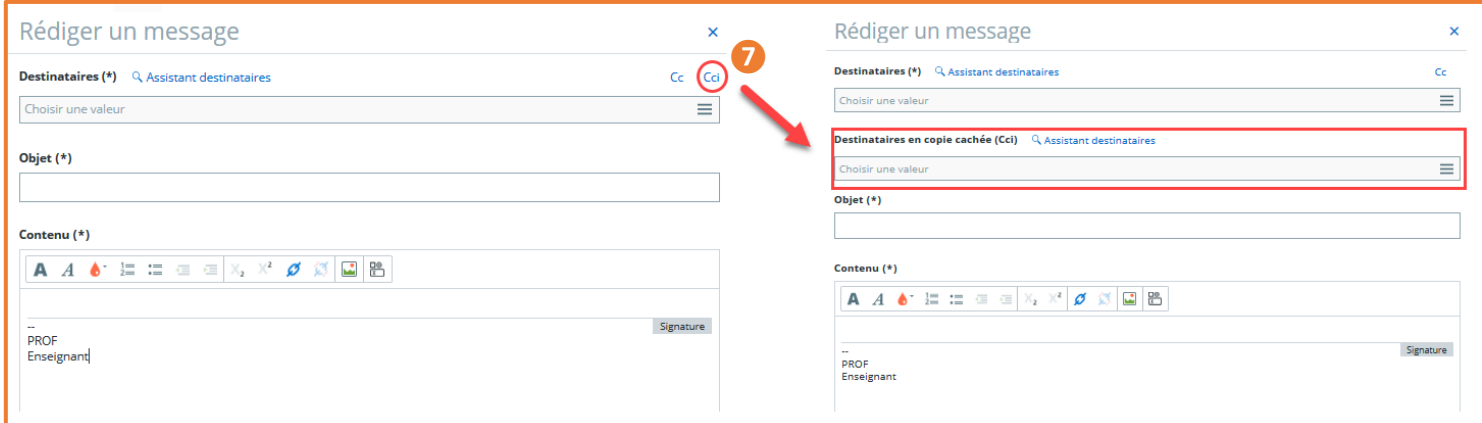

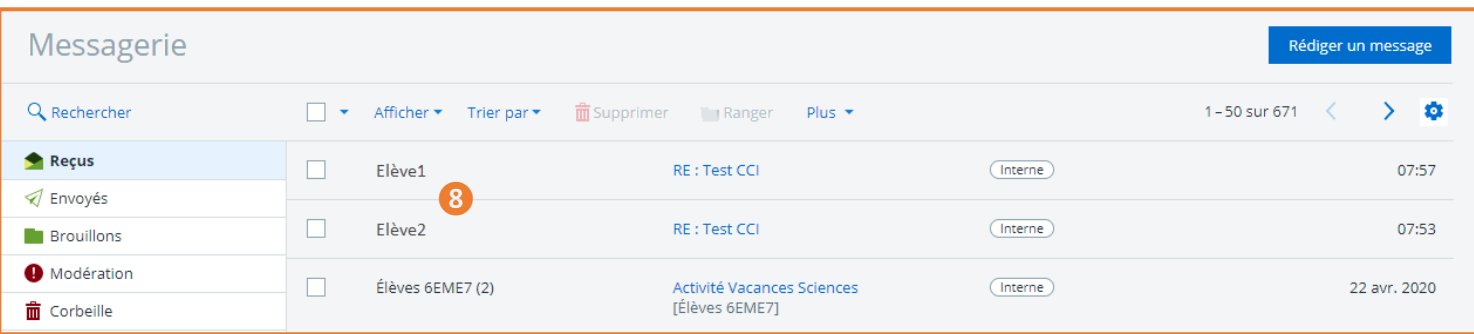